**National Center for Emerging and Zoonotic Infectious Diseases**

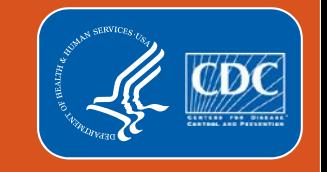

## **National Healthcare Safety Network**

### **2019 Long-term Care Facility Component Annual Updates and Annual Facility Survey Review**

January 9, 2019 January 30, 2019

#### **Where can I find a list of the updates?**

- December newsletter
- LTCF module web-pages under the protocol tab
- Blast e-mail sent to NHSN users
- NHSN version 9.2 Release Notes (12/12/18)

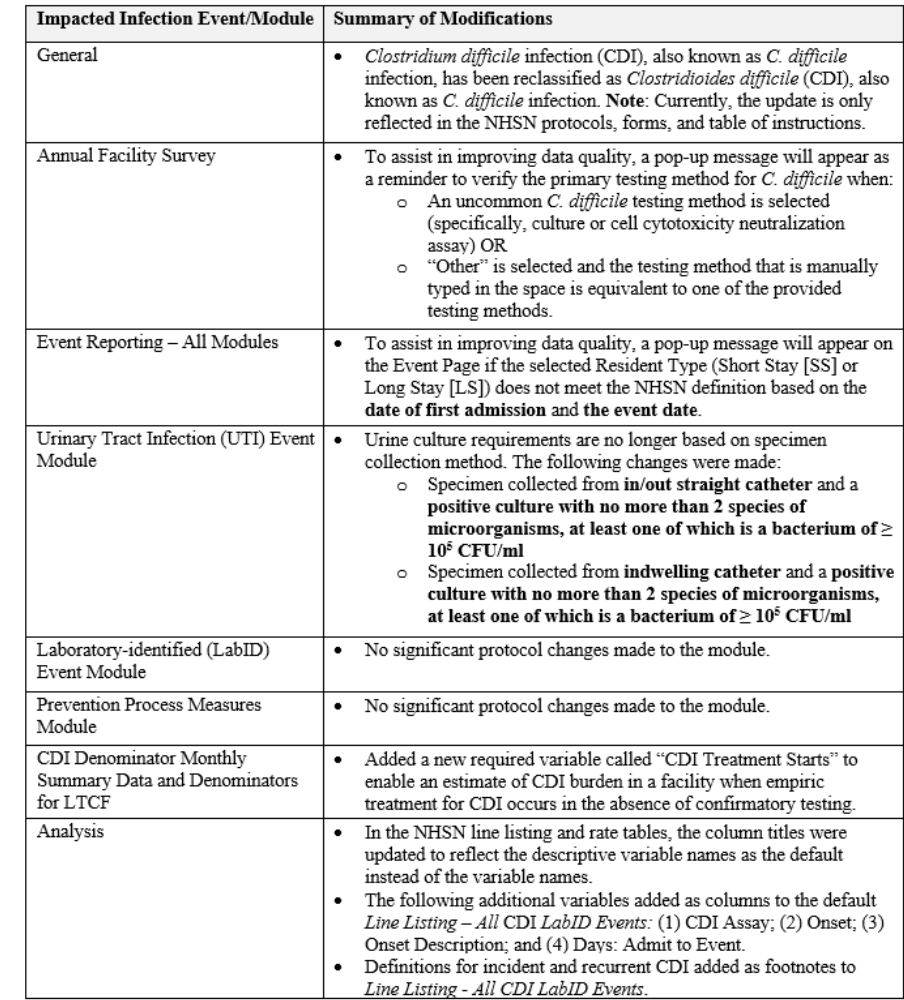

#### **Name Change for** *Clostridium difficile*

- **Clostridium difficile infection (CDI), also known as** *C. difficile* **infection, has** been reclassified as *Clostridioides difficile* (CDI), also known as *C. difficile*  infection.
	- **Note**: Currently, the update is only reflected in the NHSN protocols, forms, and table of instructions.

#### **Annual Facility Survey**

- Soft alerts will appear when an uncommon testing method is selected for:
	- Cell cytotoxicity neutralization assay
	- Culture

3. What is the primary testing method for C. difficile used most where your facility's testing is performed? \*

- $\bigcirc$  Enzyme immunoassay (EIA) for toxin
- Cell cytotoxicity neutralization assay
- $\bigcirc$  Nucleic acid amplification test (NAAT)(e.g., PCR) (e.g.
- $\bigcirc$  NAAT plus EIA, if NAAT positive (2-step algorithm)
- $\bigcirc$  Glutamate dehydrogenase (GDH) antigen plus EIA fol
- $\bigcirc$  GDH plus NAAT (2-step algorithm)
- $\bigcirc$  GDH plus EIA for toxin, followed by NAAT for discrepant results
- $\circlearrowright$  Culture (C. difficile culture followed by detection of toxins)
- $\bigcirc$  Other (specify)

#### **Alert**

This test is not a standard C. diff diagnostic tool, please review selection. If this is correct, press OK to continue or press Cancel to edit.

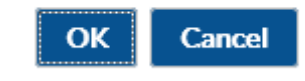

## **Annual Facility Survey**

- Soft alerts will appear when "Other" is selected as primary testing method and:
	- The testing method typed in the box matches a selection already available

3. What is the primary testing method for C. difficile used most often by yo where your facility's testing is performed? \*

 $\bigcirc$  Enzyme immunoassay (EIA) for toxin

 $\bigcirc$  Cell cytotoxicity neutralization assay

O Nucleic acid amplification test (NAAT)(e.g., PCR) (e.g., PCR, LAM

 $\bigcirc$  NAAT plus EIA, if NAAT positive (2-step algorithm)

○ Glutamate dehydrogenase (GDH) antigen plus EIA for toxin (2-st

 $\bigcirc$  GDH plus NAAT (2-step algorithm)

O GDH plus EIA for toxin, followed by NAAT for discrepant results

 $\bigcirc$  Culture (C. difficile culture followed by detection of toxins)

O Other (specify) PCR

("Other" should not be used to name specific laboratories, reference labor laboratory, refer to the Tables of Instructions for this form, or conduct a sea

#### **Alert**

One of the options from the specified testing methods listed above is a better choice. If this is correct, press OK to continue or press Cancel to edit.

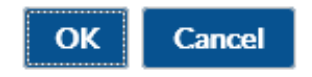

#### **Events**

 A pop-up message will appear on the **Event Page** if the selected Resident Type (Short Stay [SS])does not meet the NHSN definition based on the date **of first admission** and **the event date**

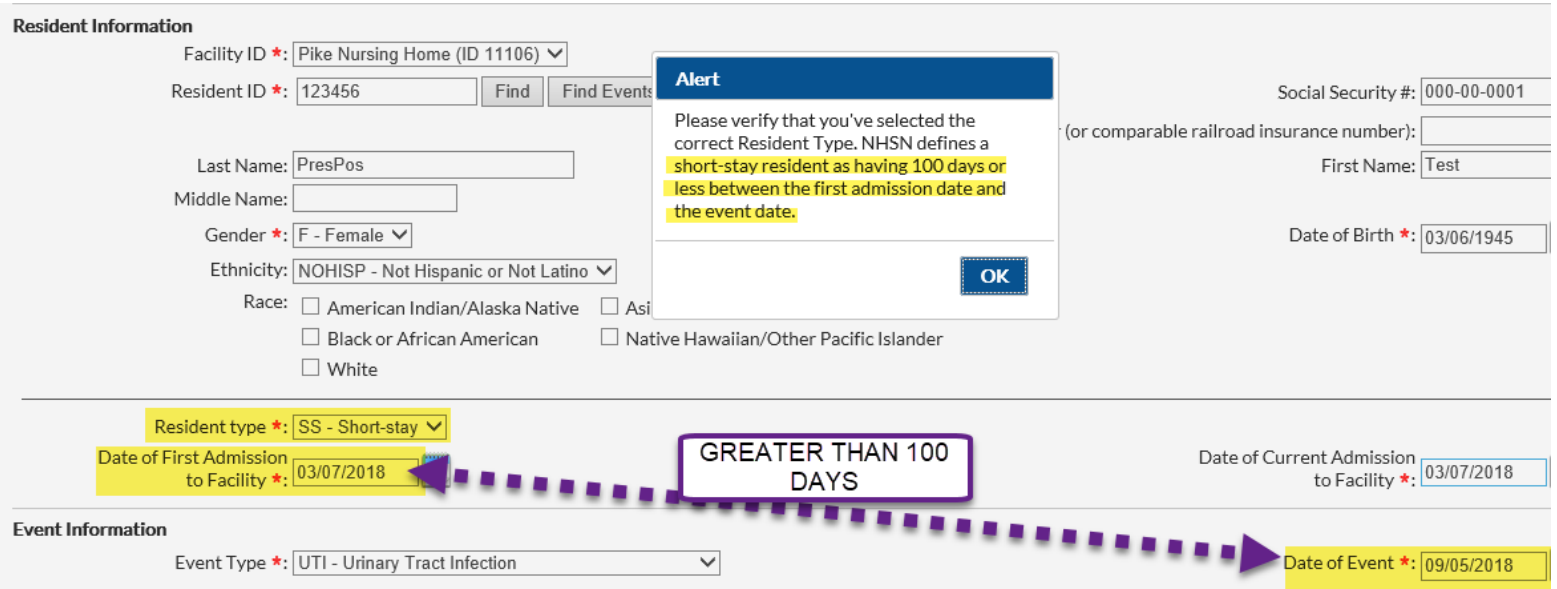

#### **Events**

 A pop-up message will appear on the Event Page if the selected Resident Type (Long Stay [LS]) does not meet the NHSN definition based on the date **of first admission** and **the event date**

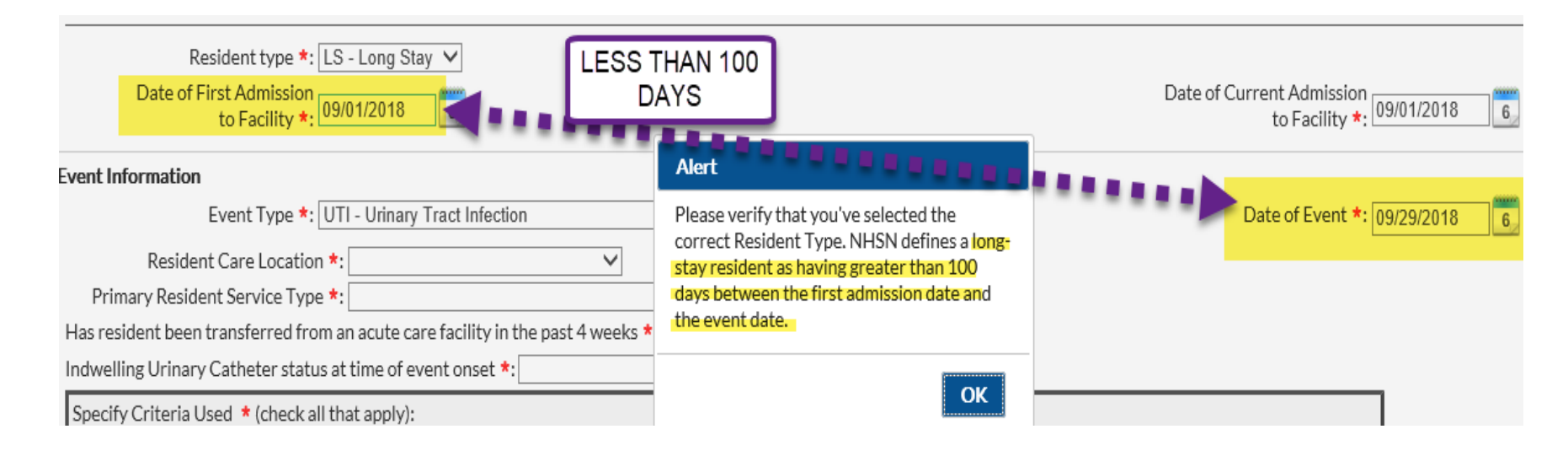

## **Is the resident Short Stay or Long Stay?**

- Do we count residents who have a respite stay, but are not admitted as short stay?
	- If they occupied a bed they should be counted.
- Do the 100 days per calendar year need to be consecutive to count as long-term stay?
	- Only if the resident was discharged for more than 30 consecutive days at a time, in which the "Date of First Admission to Facility" will change. IN this case, the count will start over for determining resident type. If the resident leaves the facility for less than 30 days then the "Date of first admission to facility" would not change and the resident would remain as long stay.

#### **UTI Event**

- **Urine culture requirements:** 
	- Regardless of specimen collection method, resident must have at least one positive urine culture with no more than 2 species of microorganisms, at least one of which is a bacterium of  $\geq 10^5$  CFU/ml

#### Specify Criteria Used \* (check all that apply): Signs & Symptoms Laboratory & Diagnostic Testing Specimen collected from clean catch voided urine and a positive culture with no more than 2 Fever: Single temperature > 37.8° C (>100° F) or >37.2°C (>99°F) species of microorganisms, at least one of which is a bacterium of >= 10^5 CFU/ml on repeated occasions, or an increase of > 1.1°C (>2°F) over baseline  $\Box$  Specimen collected from in/out straight catheter and a positive culture with no more than 2 species of microorganisms, at least one of which is a bacterium of >=10^5CFU/ml Rigors Specimen collected from indwelling catheter and a positive culture with no more than 2 species New onset confusion/functional decline of microorganisms, at least one of which is a bacterium of >=10^5CFU/ml New onset hypotension Leukocytosis (> 14,000 cells/mm^3), or Left shift (> 6% or 1,500 bands/mm^3) Acute pain, swelling or tenderness of the testes, epididymis, or  $\Box$  Positive blood culture with 1 matching organism in urine culture prostate Acute dysuria Purulent drainage at catheter insertion site

## *Example Scenario* **– Should I Report Case as UTI?**

A resident of a LTC facility was complaining of new onset of dysuria. A urine culture was collected via straight catheter and the culture comes back positive for mixed flora, E. coli, and Candida glabrata 10<sup>5</sup> CFU/ml.

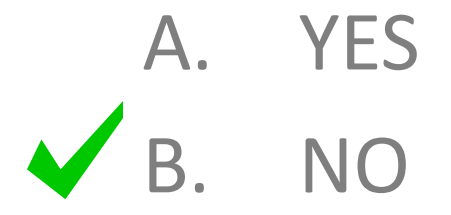

# **Applying the NHSN Definition**

Specify Criteria Used \* (check all that apply):

#### Signs & Symptoms

- Fever: Single temperature > 37.8° C (>100° F) or >37.2°C (>99°F) on repeated occasions, or an increase of > 1.1°C (>2°F) over baseline
- Rigors
- New onset confusion/functional decline
- $\Box$  New onset hypotension
- $\Box$  Acute pain, swelling or tenderness of the testes, epididymis, or prostate
- Acute dysuria
- Purulent drainage at catheter insertion site

#### **Laboratory & Diagnostic Testing**

- □ Specimen collected from clean catch voided urine and a positive culture with no more than 2 species of microorganisms, at least one of which is a bacterium of >= 10^5 CFU/ml
- $\Box$  Specimen collected from in/out straight catheter and a positive culture with no more than 2 species of microorganisms, at least one of which is a bacterium of >=10^5CFU/ml
- $\Box$  Specimen collected from indwelling catheter and a positive culture with no more than 2 species of microorganisms, at least one of which is a bacterium of >=10^5CFU/ml
- Leukocytosis (> 14,000 cells/mm^3), or Left shift (> 6% or 1,500 bands/mm^3)
- $\Box$  Positive blood culture with 1 matching organism in urine culture

 If more than 2 species of microorganisms are present, the resident *does not* meet the urine culture requirement for an NHSN UTI regardless of colony count and how specimen was collected

#### **Monthly Summary Data/Denominators for LTCF**

- Added a new required variable called "**CDI Treatment Starts**"
	- Estimate of CDI burden in a facility when empiric treatment for CDI occurs in the absence of confirmatory testing.
	- Include residents with treatment orders regardless of testing

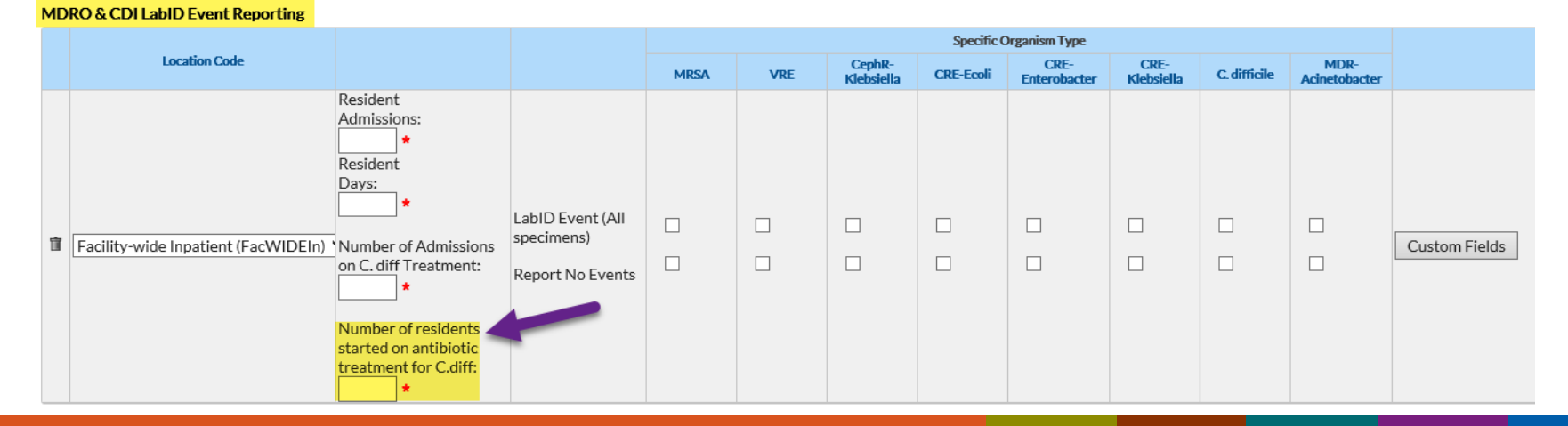

 Should all new treatments for CDI be counted, even if a test for *C. difficile* was not performed or if a *C. difficile* test result was negative?

MDDO S. CDU - LID Function and the

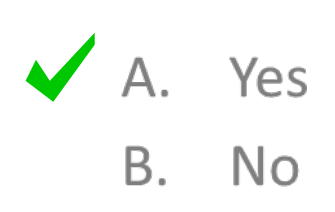

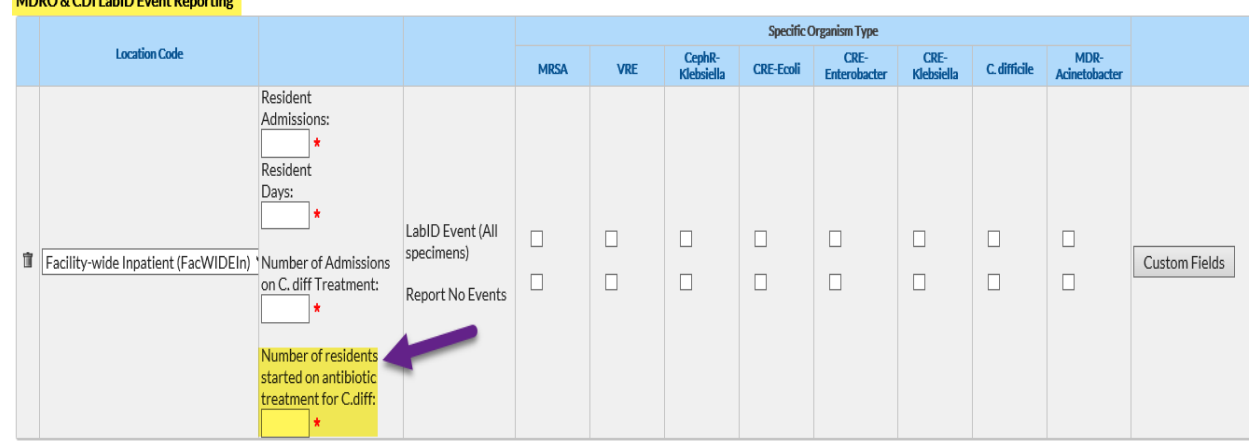

 While a resident is being treated *C. difficile* infection, the provider orders repeat testing which was negative. The provider orders for the resident to continue with the previously ordered treatment. How do I count this?

#### **Count new orders only.**

Do **not** count continued treatment as separate counts. Remember, you should only capture **new** medication orders.

■ Should the *number of residents started on antibiotic treatment for C.* difficile include only residents with a positive C. difficile lab result?

A Yes  $N_{\Omega}$ 

**NO,** Number of *C. difficile* treatment starts should only include residents with a new order for treatment irrespective of lab results.

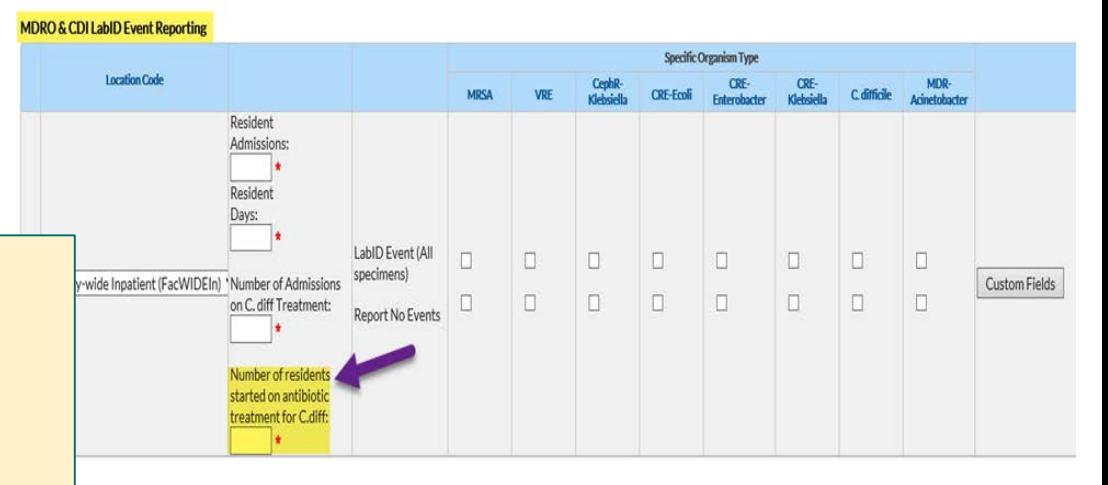

Note—if the resident had a new order for CDI treatment and had a positive. diff lab result, the resident will be counted once for C. diff treatment start and a CDI LabID Event should be submitted for that resident.

**Should the number of residents started on antibiotic treatment include** residents receiving empiric treatment?

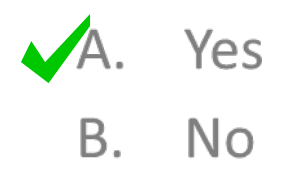

#### **YES**

• Number of *C. difficile* treatment starts should include residents with a new order for treatment irrespective of why the treatment is ordered.

 For the *"Number of residents started on antibiotic treatment for C. difficile"*  should I include residents admitted on treatment for C. diff?

#### **NO**

**There are TWO different monthly summary variables that must be answered for facilities participating in CDI LabID Event Reporting.**

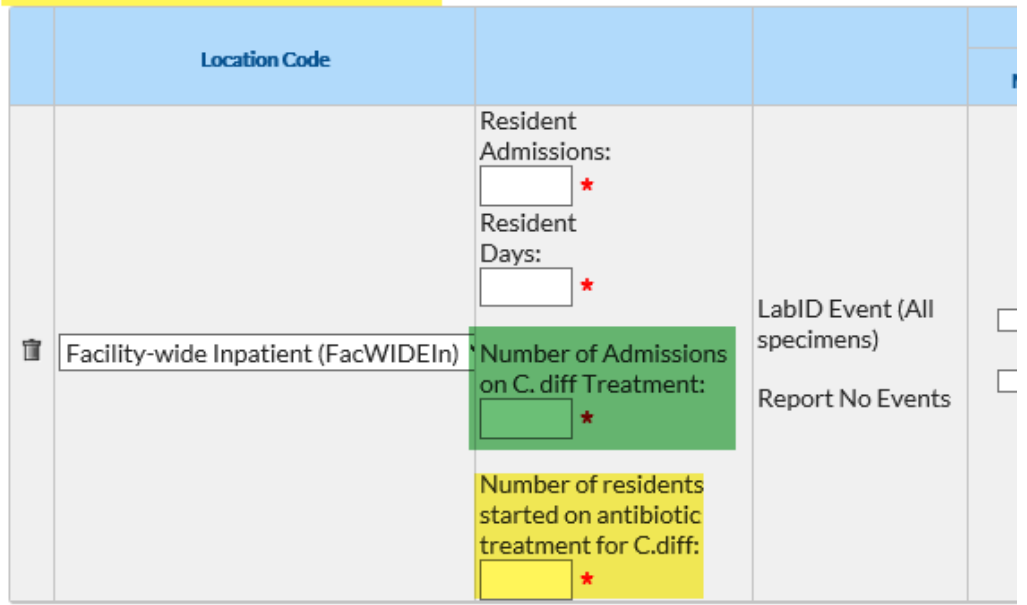

#### **MDRO & CDI LabID Event Reporting**

- **1. Number of admission on C. difficile treatment**: Count only residents who are receiving medication therapy (such as antibiotics) for the treatment of *C. difficile* infection **at the time of admission to your facility**.
	- Include both new admissions and re-admissions when a resident was out of the facility >2 calendar days (change to the Current Admission Date).
	- A resident admitted on CDI treatment should be included in this count even if he/she does not have a CDI LabID event for the LTCF.
- **2. Number of residents started on antibiotic treatment for** *C. difficile* : Count residents that have a new medication order for *C. difficile* treatment.
	- Capture all new medication treatments (antibiotic orders), regardless of: (1) results of *C. difficile* testing; or (2) number of doses or days of therapy completed.
	- Remember, this count does NOT include residents admitted to your facility on treatment or with treatment orders.

## **Analysis**

Date of Current

Admission

Event ID

Facility Org ID | Resident ID

- **E** Line listing and Rate Tables:
	- Column titles updated to reflect the **descriptive** variable names as the default instead of the variable names.

Event Date | Specific Organism | Specimen Source | Location | Transferred from Acute Care Facility in Past 3 Months? | Transferred from Acute Care Facility in Past 4 Weeks?

**National Healthcare Safety Network** Rate Tables for CDI LabID Event Data Total CDI Rate As of: December 6, 2018 at 3:21 PM Date Range: All LTCLABID RATESCDIF Facility Org ID=11106 Total CDI Count Number of Resident Days Total CDI Rate **Summary Year/Month** Location National Healthcare Safety Network Line Listing - All LabID Events As of: December 4, 2018 at 3:44 PM Date Range: All LTCLABID\_EVENTS

#### **Analysis**

- Line Listing *- All CDI LabID* 
	- Additional variables added

#### National Healthcare Safety Network Line Listing - All CDI LabID Events

As of: January 9, 2019 at 10:45 AM Date Range: All LTCLABID\_EVENTS

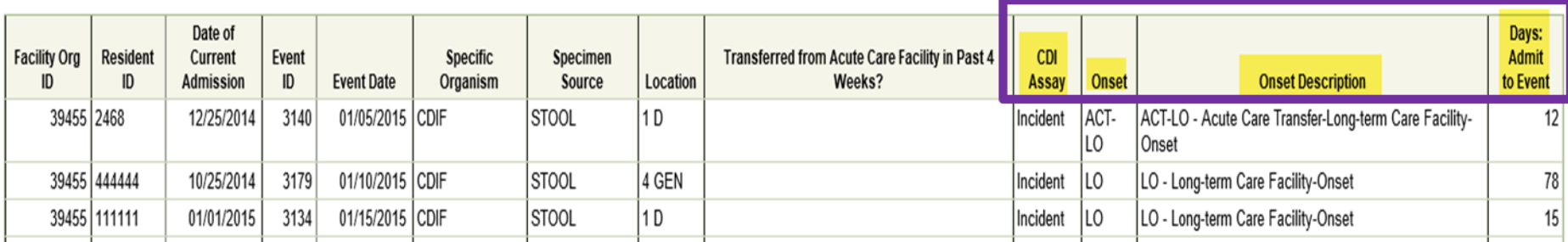

# **2018 ANNUAL FACILITY SURVEY IS DUE**

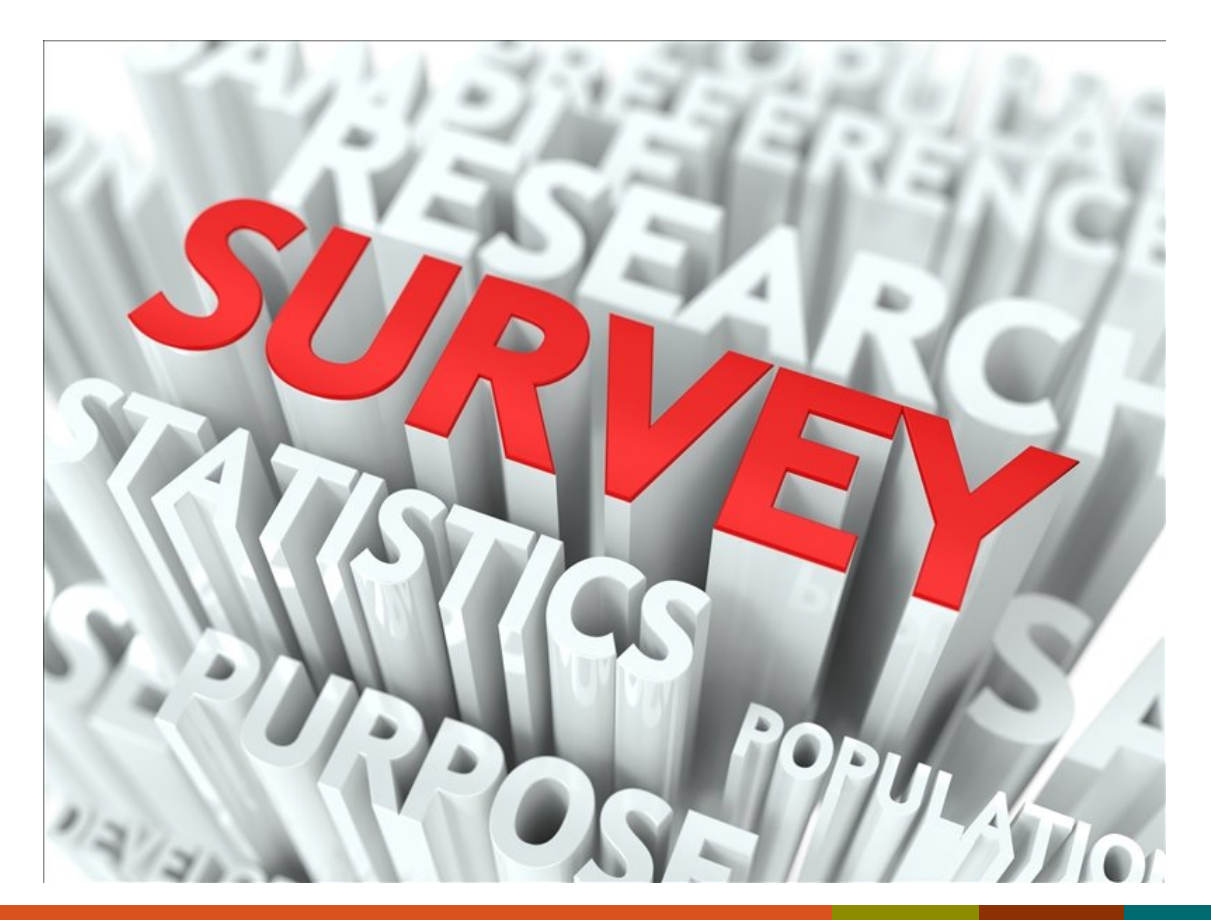

### **Important Information**

- **2018** Annual Facility Surveys are available for completion **now**! Deadline to complete survey is **March 1, 2019**.
- **Nost survey questions are based on facility characteristics and practices** during the **previous** calendar year.
- New soft alerts (pop-up messages) added to improve data quality.
- Accuracy is important-responses in the annual survey may be used for future risk adjustment of data.

## **Important Information,** *continued*

- **EXECOMMEND COLLECT AND REGOCITED FIGURY COLLECT** Recommend collecting all required information using NHSN paper form.
- NHSN provides instructions for completing the form in the Table of Instructions (TOI).
- **Surveys may be viewed, edited, and printed anytime after submitting.**
- NHSN helpdesk is your friend! nhsn@cdc.gov with "LTCF" in subject line.

# **Getting Started with your Annual Facility Survey**

#### **Before Getting Started!**

- **Recommend the use of NHSN paper forms and** instructions to collect required information
	- **Form:**

[https://www.cdc.gov/nhsn/forms/57.137](https://www.cdc.gov/nhsn/forms/57.137_LTCFSurv_BLANK.pdf) \_LTCFSurv\_BLANK.pdf

– **Instructions:** 

[https://www.cdc.gov/nhsn/forms/instr/57](https://www.cdc.gov/nhsn/forms/instr/57.137-toi-annual-facility-survey.pdf) .137-toi-annual-facility-survey.pdf

**Nay review and print your survey completed** during previous calendar year (2017) if facility characteristics are similar

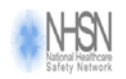

#### Long Term Care Facility Component-Annual Facility Survey

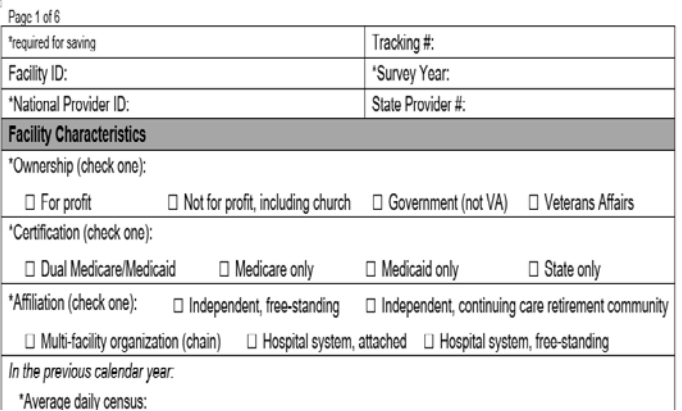

# **Getting Started with your Annual Facility Survey**

### **Log-in to SAMS**

- 1. Go to [https://sams.cdc.gov](https://sams.cdc.gov/)
- 2. Sign-in using your SAMS Grid card

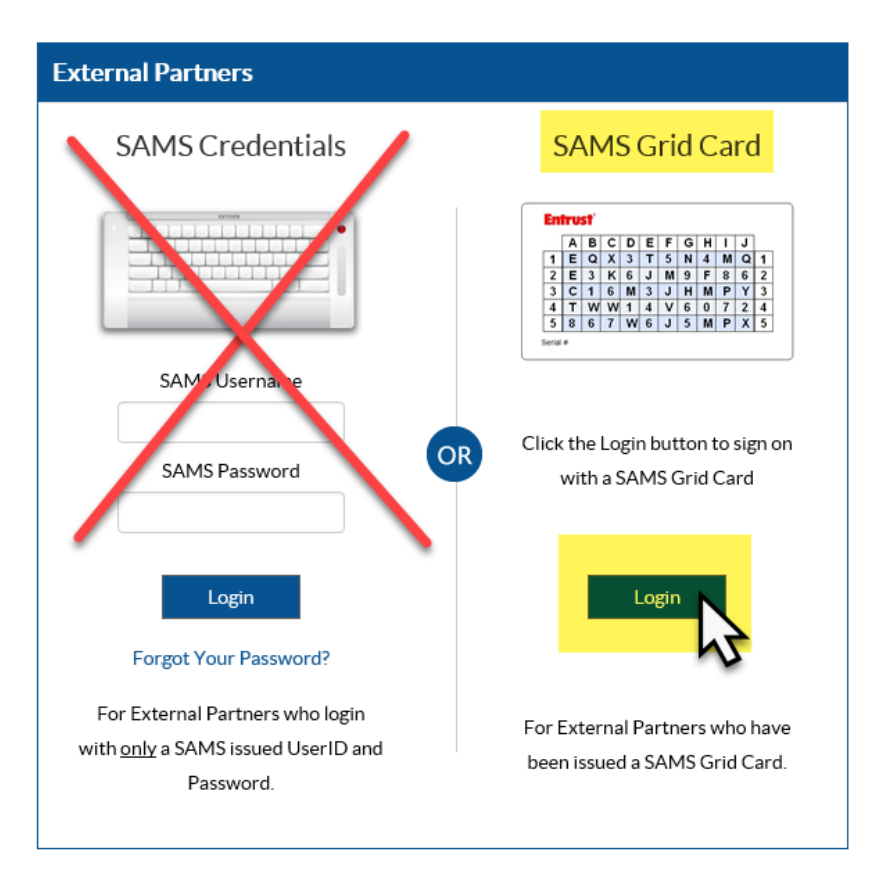

# **Getting Started with your Annual Survey**

## **Select NHSN Reporting**

**Select NHSN Reporting** to access your enrolled facility **Note:** facility that have already enrolled in NHSN should **NOT** enroll again, even if the NHSN administrator changes

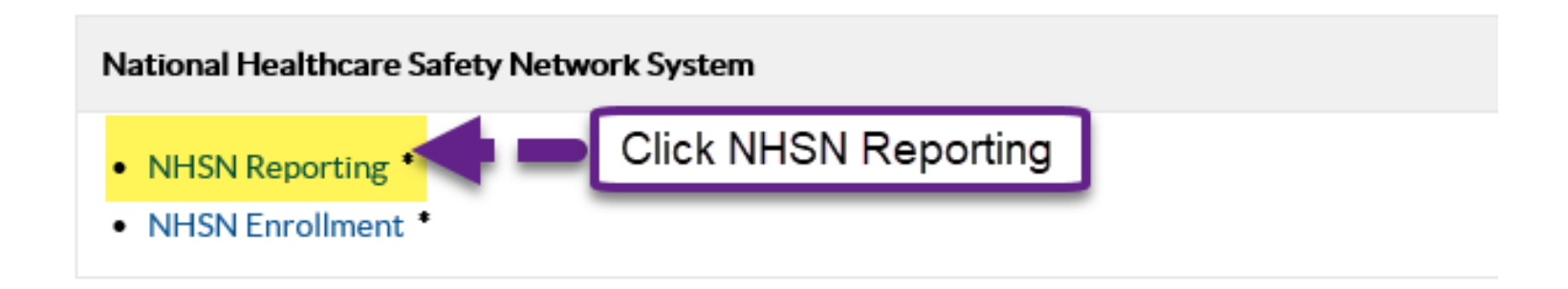

## **Getting Started with your Annual Survey**

#### **Open 2018 Annual Facility Survey**

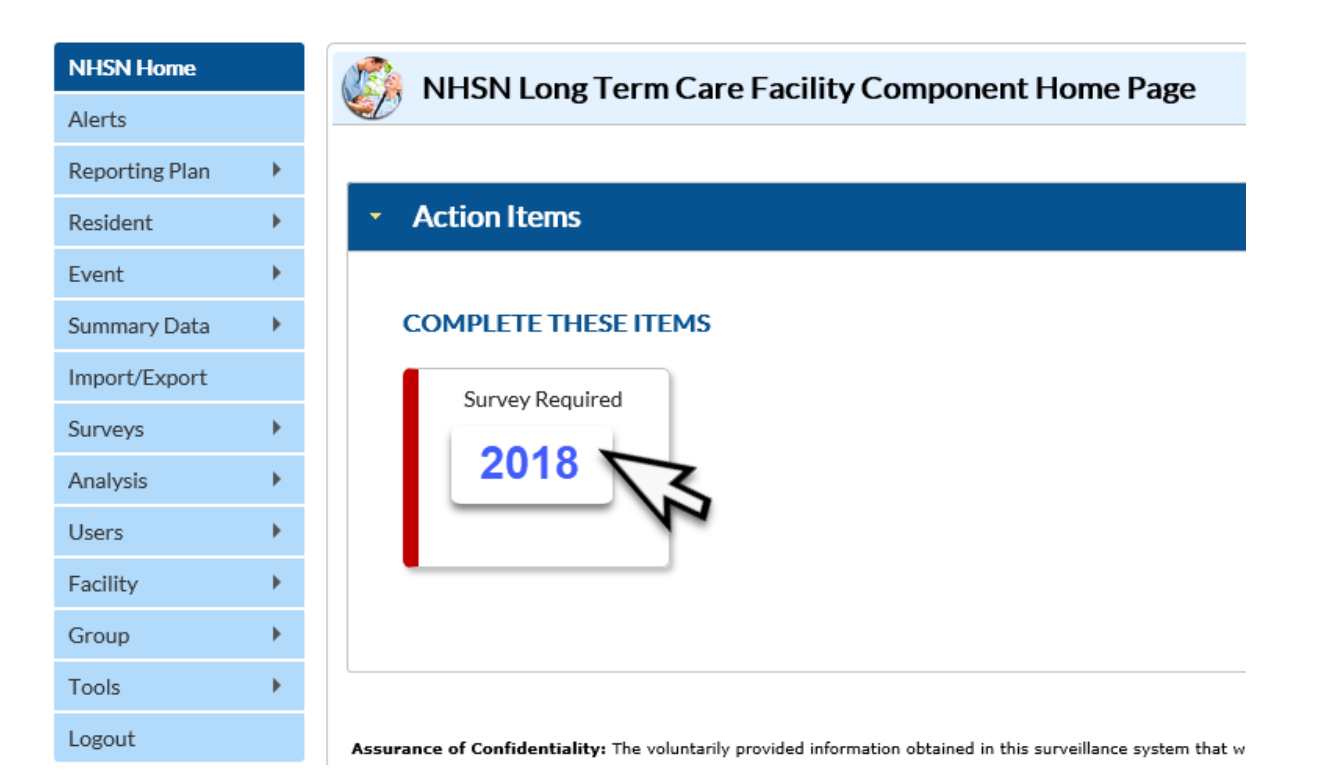

# **Getting Started with your Annual Facility Survey**

■ To review and/or print a copy of your completed survey for the previous calendar year:

#### **To Access Previously Submitted Survey:**

- 1. Click **"Surveys"**
- 2. Click **"Find"**
- 3. Select Survey Year **"2017"**
- 4. Click **"Find"**

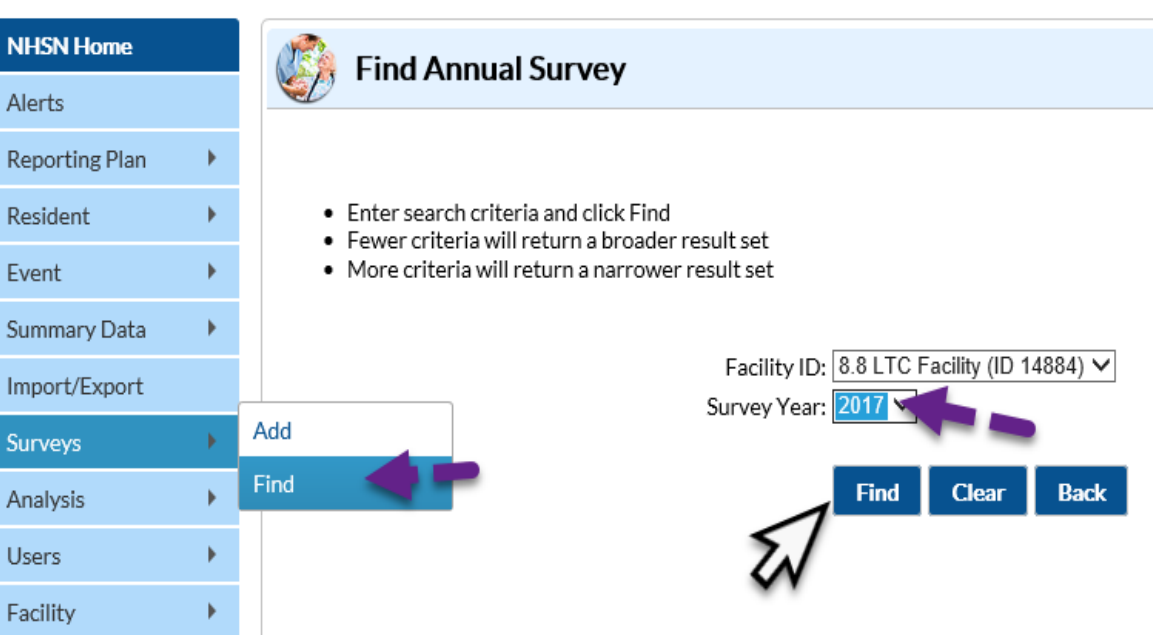

## **Getting Started with your Annual Survey**

#### **Open 2018 Annual Facility Survey**

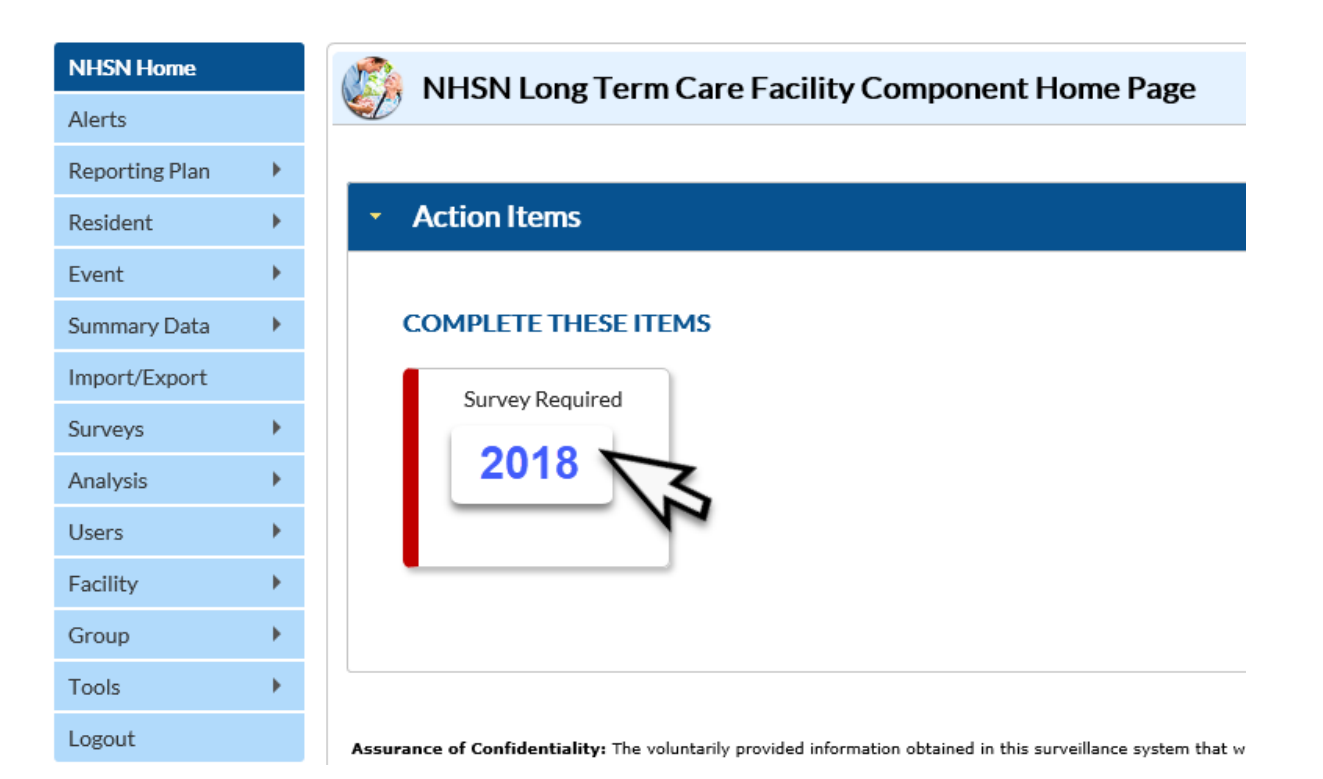

## **Getting Started with your Annual Survey**

#### **Add Required Information**

 $Red *asterisk = required * <sub>6</sub> Add Annual Survey * <sub>6</sub>$ 

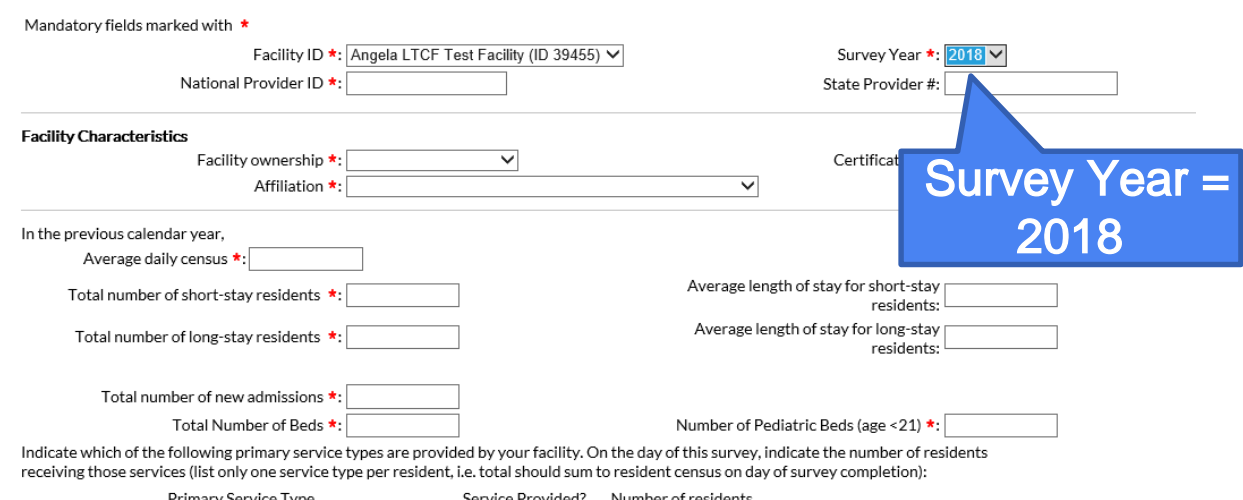

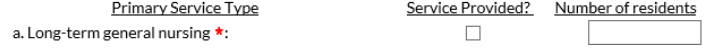

## **Total Number of Short-Stay Residents**

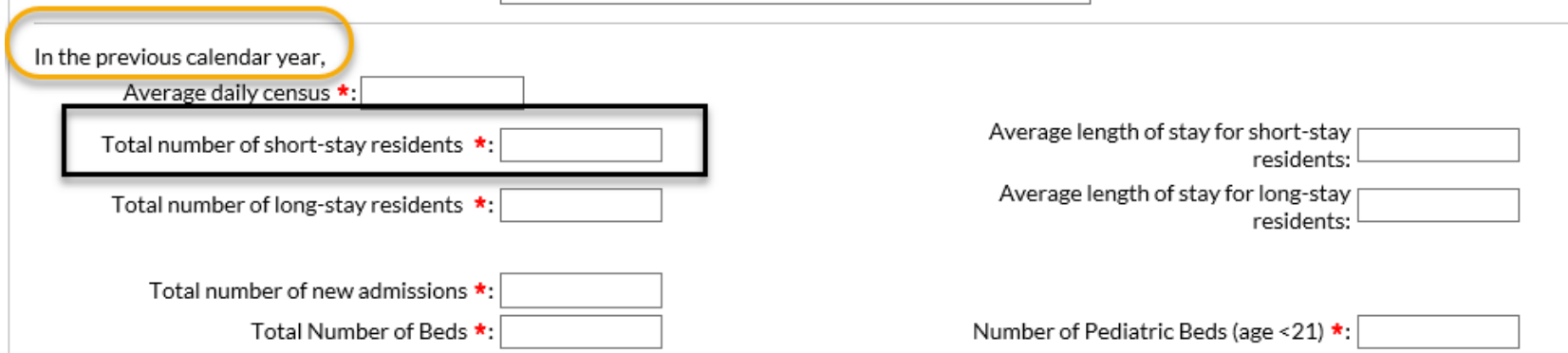

**Total number of unique residents who stayed ≤ 100 days in the previous calendar year.** 

**Note: If a resident starts off as short stay but converts to long-stay, then count the resident in the total number of long-stay.** 

## **Total Number of Long-Stay Residents**

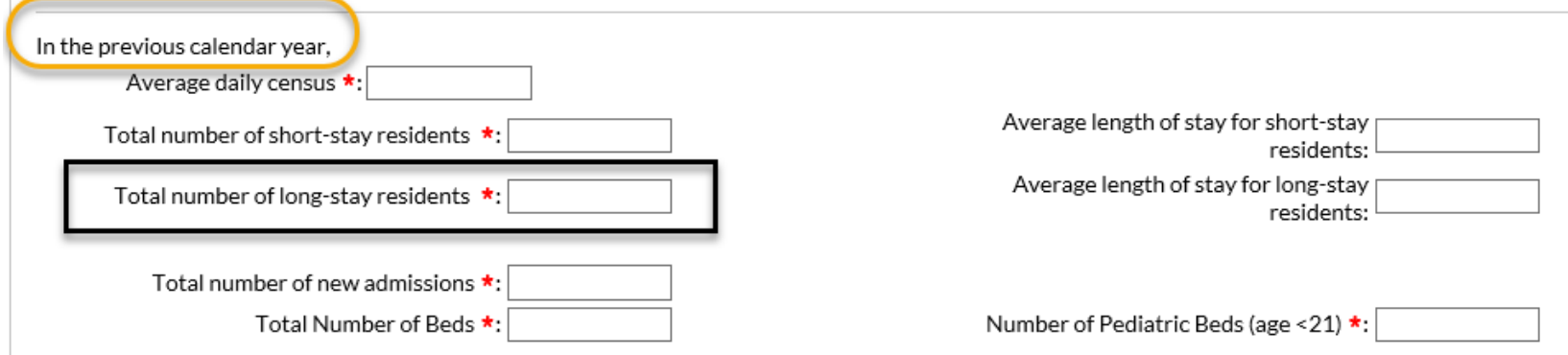

#### **Total number of unique residents who stayed > 100 days in the previous calendar year.**

## **On the day you complete this survey..**

Indicate which of the following primary service types are provided by your facility. On the day of this survey, indicate the nun receiving those services (list only one service type per resident, i.e. total should sum to resident census on day of survey comp

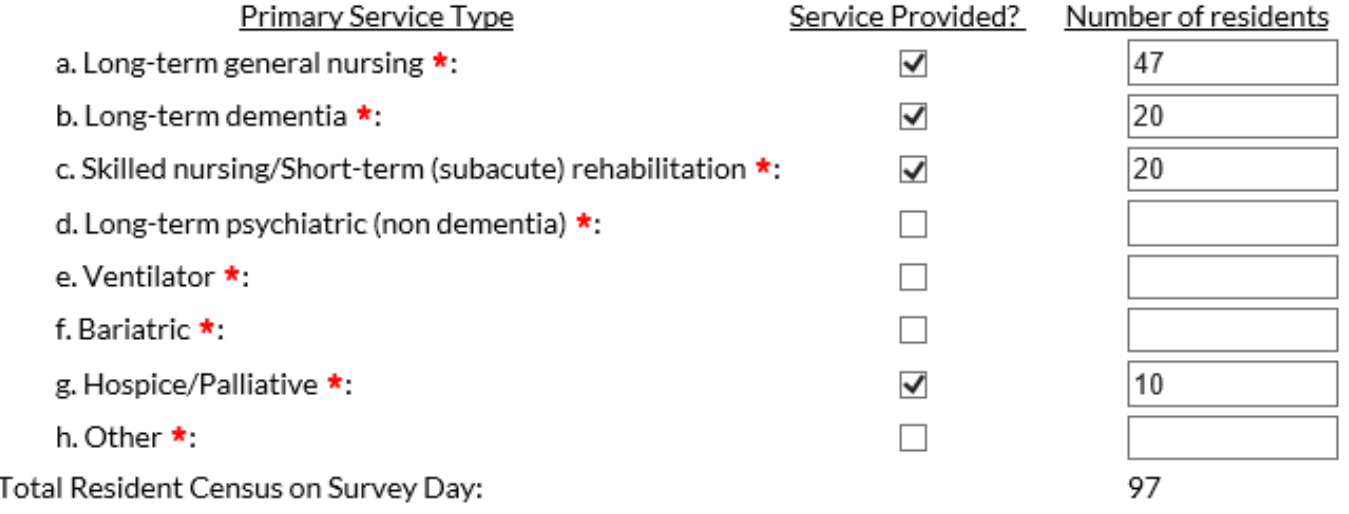

## **Its Survey Time – What Services are being Provided?**

- What should we do if we provide the service but have no one in house on the day of survey, e.g., we provide hospice, but had no hospice residents on the day of survey.
- **Check the box to include the service and put a "0" for the count**

Indicate which of the following primary service types are provided by your facility. On the day of this survey, indicate the num receiving those services (list only one service type per resident, i.e. total should sum to resident census on day of survey comp

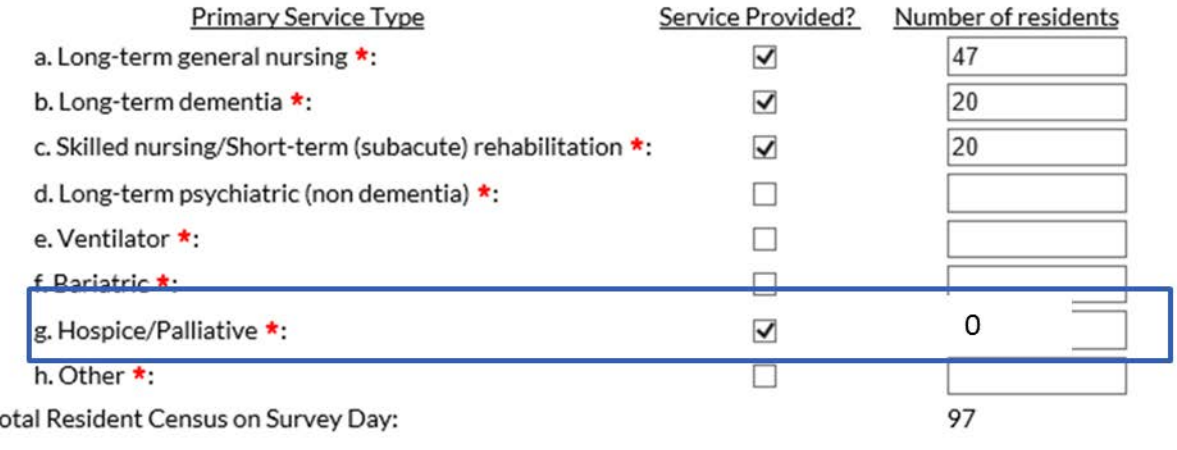

## **Total Resident Census on Survey Day**

Indicate which of the following primary service types are provided by your facility. On the day of this survey, indicate the num receiving those services (list only one service type per resident, i.e. total should sum to resident census on day of survey comp

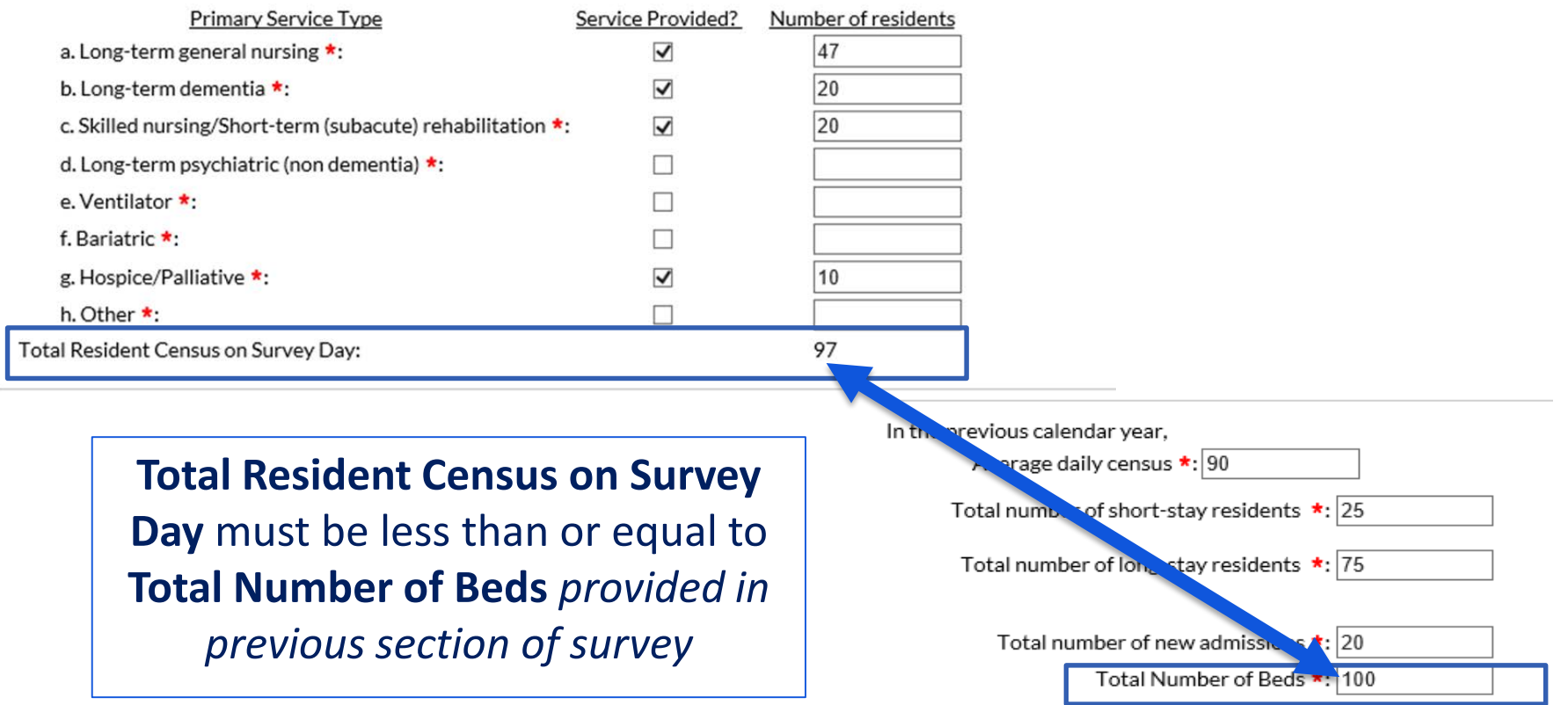

# **Primary Testing Method for** *C. difficile*

3. What is the primary testing method for C. difficile used most often by your facility's laboratory or the outside laboratory where your facility's testing is performed? \*

 $\bigcirc$  Enzyme immunoassay (EIA) for toxin

 $\bigcirc$  Cell cytotoxicity neutralization assay

O Nucleic acid amplification test (NAAT)(e.g., PCR) (e.g., PCR, LAMP)

 $\bigcirc$  NAAT plus EIA, if NAAT positive (2-step algorithm)

 $\bigcirc$  Glutamate dehydrogenase (GDH) antigen plus EIA for toxin (2-step algorithm)

 $\bigcirc$  GDH plus NAAT (2-step algorithm)

 $\bigcirc$  GDH plus EIA for toxin, followed by NAAT for discrepant results

 $\bigcirc$  Culture (C. difficile culture followed by detection of toxins)

 $\bigcirc$  Other (specify)

- Based on practices of diagnostic laboratory in which **most** resident specimens are sent.
- Contact diagnostic laboratory identify the primary diagnostic testing method for *C. difficile* used

## **Uncommon Testing Methods for** *C. difficile*

3. What is the primary testing method for C. difficile used most often by your facility's laboratory or the outside laboratory where your facility's testing is performed? \*

 $\bigcirc$  Enzyme immunoassay (EIA) for toxin

○ Cell cytotoxicity neutralization assay

O Nucleic acid amplification test (NAAT)(e.g., PCR) (e.g., PCR, LAMP)

 $\bigcirc$  NAAT plus EIA, if NAAT positive (2-step algorithm)

 $\bigcirc$  Glutamate dehydrogenase (GDH) antigen plus EIA for toxin (2-step algorithm)

 $\bigcirc$  GDH plus NAAT (2-step algorithm)

 $\bigcirc$  GDH plus EIA for toxin, followed by NAAT for discrepant results

 $\bigcirc$  Culture (C. difficile culture followed by detection of toxins)

O Other (specify)

 Before selecting cell cytotoxicity neutralization assay or culture, verify primary testing method with diagnostic lab.

**• Most testing methods can be categorized by selecting from the options provided.** 

 'Other' should **not** be used to name specific laboratories, reference laboratories, or the brand names of *C. difficile* tests*.*

## *Lab Testing* **methods**

- What if you changed labs this year and the testing methods are different?
- **You will add the new lab to next year's survey. Remember, for 2018 survey, you are only including facility characteristics and practices for 2018. If labs changed mid-way through the year, include the primary lab tests your facility used for the majority of 2018.**

## **Remember to SAVE completed survey**

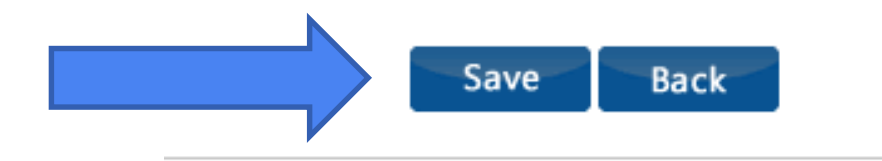

## **EDIT Annual Facility Survey**

#### NHSN - National Healthcare Safety Network

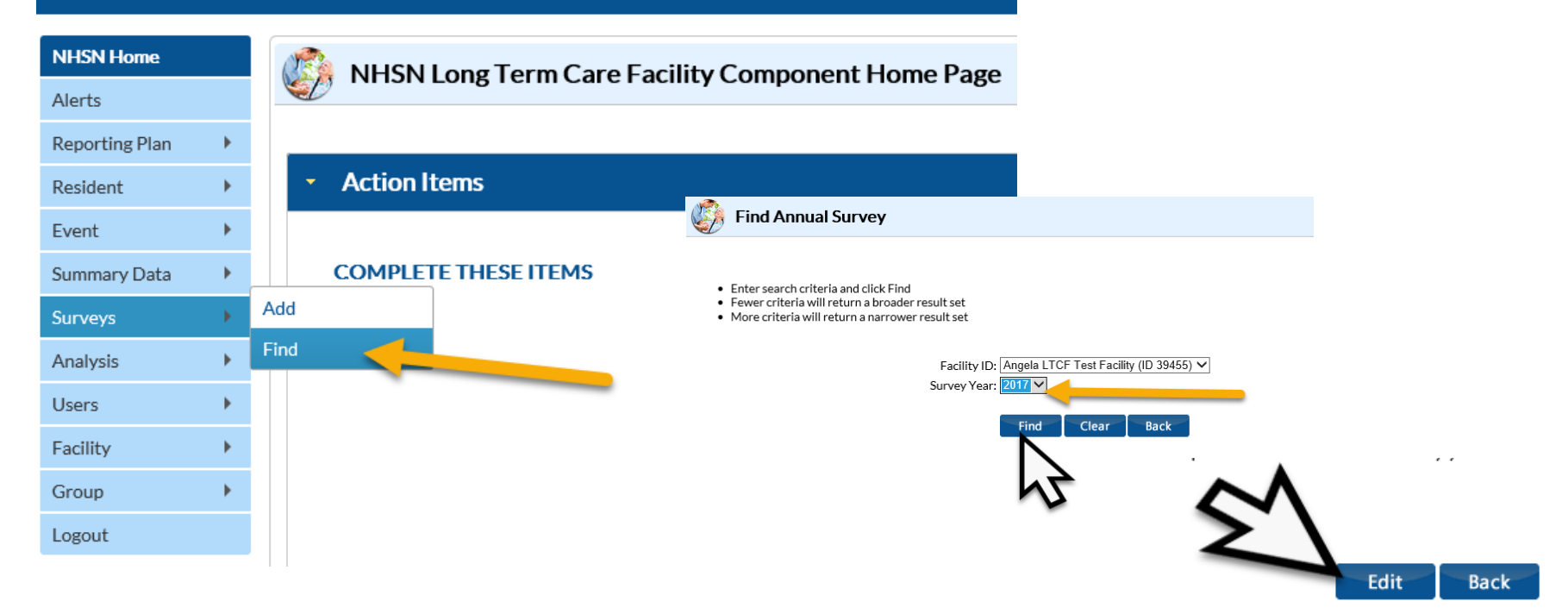

## **How do I add a new user to NHSN?**

- **How can our new Infection Control Nurse be added as a NHSN user?**
- $\checkmark$  The NHSN facility administrator must add the new nurse as a user to the NHSN application. Once the new user is added, if he/she is not already registered with SAMS, he/she will receive an e-mail to register with SAMS.
- **Please send an e-mail to [nhsn@cdc.gov](mailto:nhsn@cdc.gov) for additional questions or help** with adding a new user

### **ADD NHSN Users**

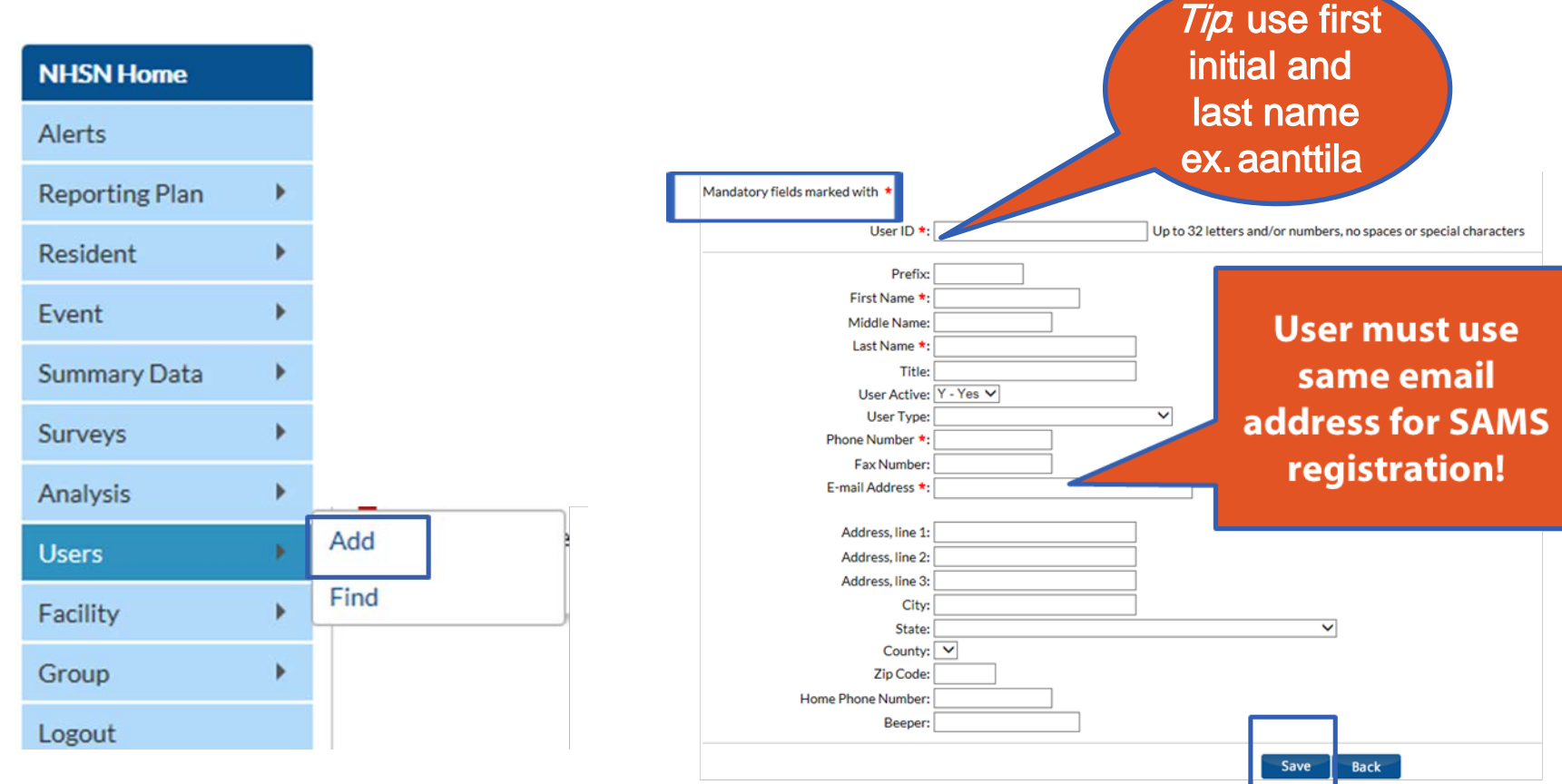

## **ADD NHSN User** *Assign and Save Rights*

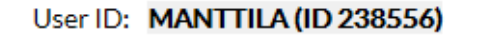

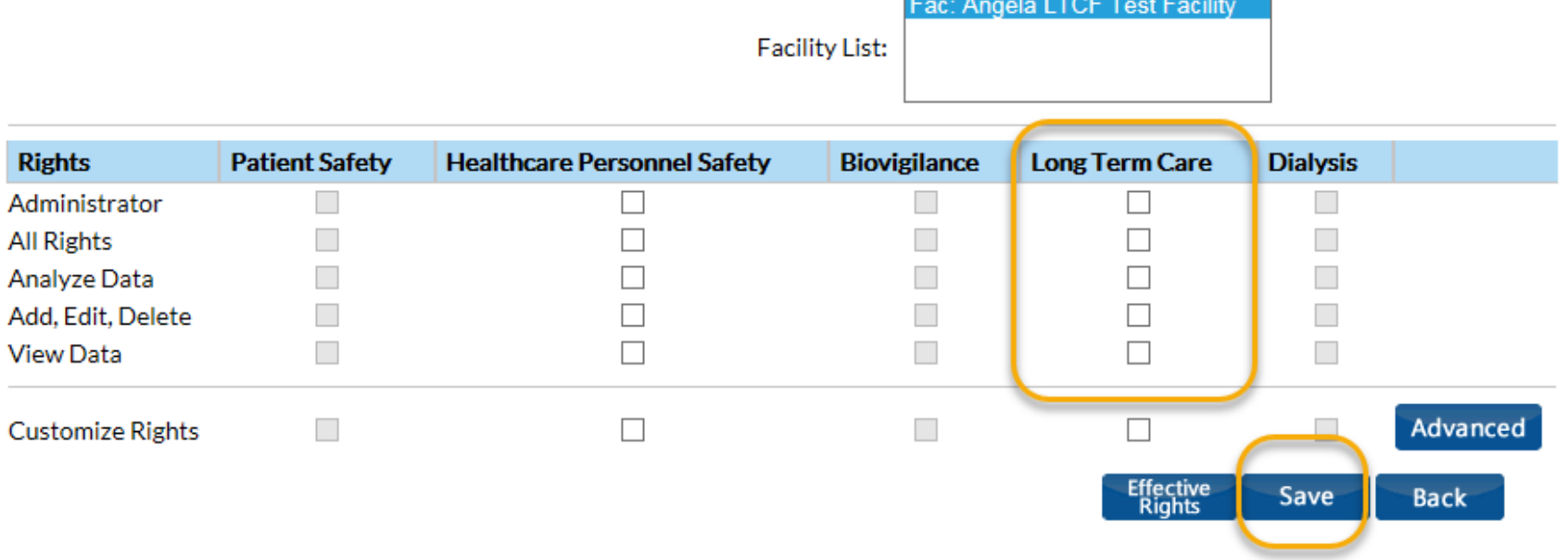

## **How do I add the LTCF Component if I'm already a NHSN user?**

- Will I be able to access LTC if I am already enrolled for hospital NHSN data? Or do I have to initiate another enrollment?
- **Must enroll in the LTCF Component since it is a different component. It is an abbreviated enrollment where the LTCF annual facility survey must be completed to complete the enrollment.**

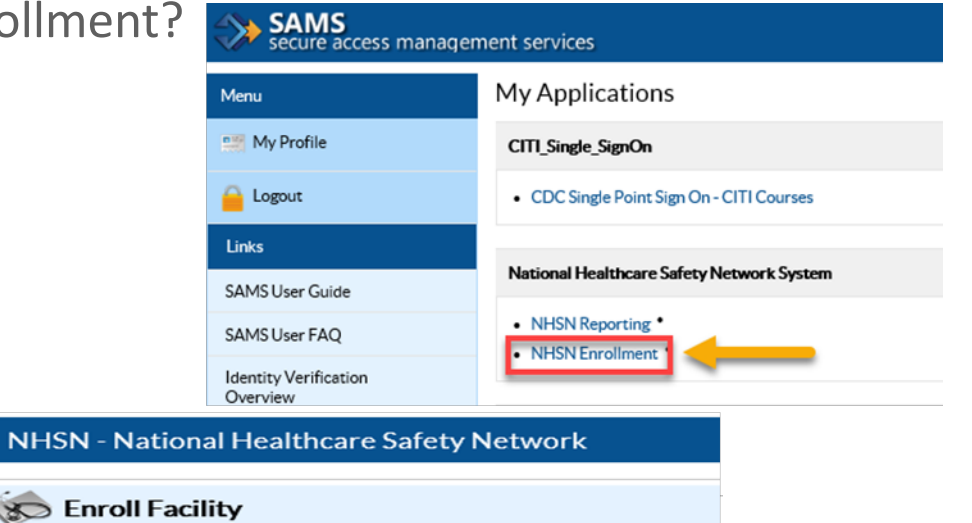

**Please Select Desired Option** 

Access and print hardcopy version of enrollment forms

**Enroll a Facility** 

## **How do I make a change to our facility name?**

How do we update the name of our facility within the NHSN site?

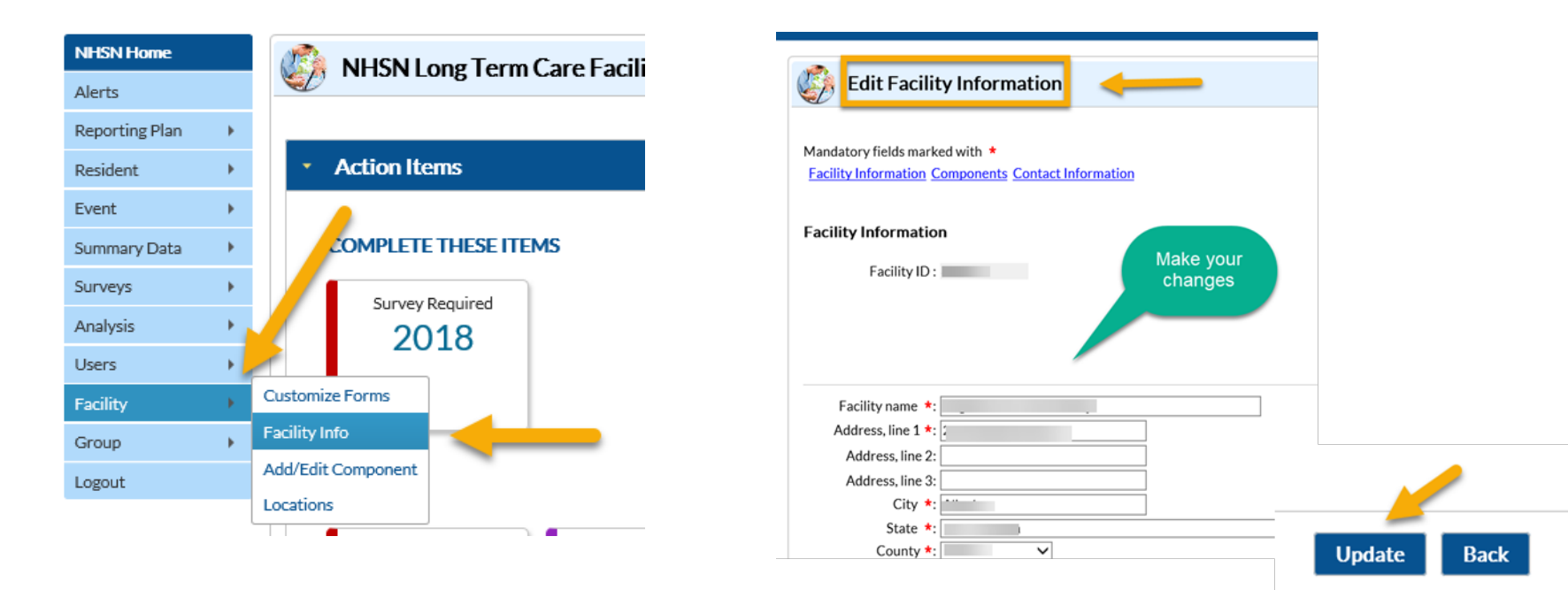

**National Center for Emerging and Zoonotic Infectious Diseases**

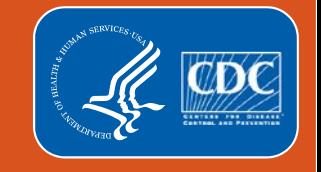

## **QUESTIONS ?**

#### **Send all questions to [nhsn@cdc.gov](mailto:nhsn@cdc.gov) and type "LTCF" in the subject line**